# **My Support Team**

Filling my cup so I can fill others cup

Caring Adult Activity

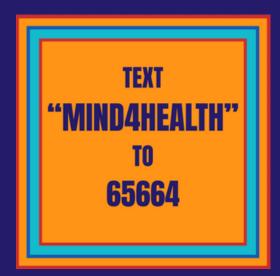

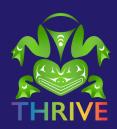

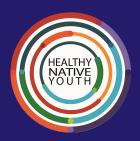

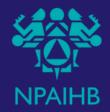

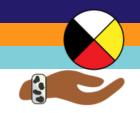

## **Who's in My Support Network?**

### Description

Before we can begin to let youth in our communities know that we are an "Askable Adult" that they can ask sensitive questions of, we need to make sure we have a support system of our own in place.

To start, think of who in your community *you* can talk to if a youth tells you something concerning.

#### **Instructions:**

- 1. Circle 1: Write your name
- 2. Circle 2: Write the names of people very close to you. Trusted relatives or friends who you know can help and listen are good people to start talking with when you need support.
- 3. Circle 3: Write the names of resource partners; helpers in your community that can help with resources or names of other partners or organizations (e.g. elders, mental health/ clinical).
- 4. Circle 4: Write the names of local or national resources that you can get support for either yourself or youth. For example, school or tribal counselors, coaches, teachers, administrators, health educators, community or traditional leaders, Crisis Lifeline.

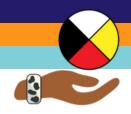

# **My Support Team**

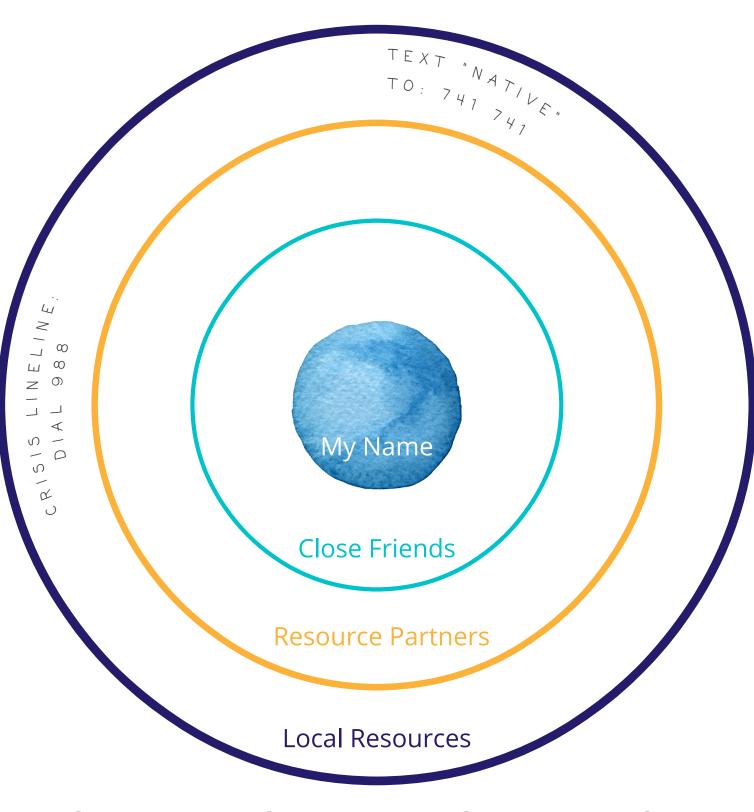

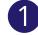

Write Your Name

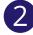

Write the names of relatives or friends very close to you that you can talk to

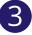

Write the names of helpers (e.g. elders, mental health/ clinical) within your community

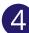

Write the names of local or national organizations you can call

## **My Support Team**

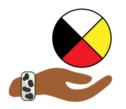

Write down who is a part of your support team ahead of time so you've got folks names and numbers at your fingertips when you need them!

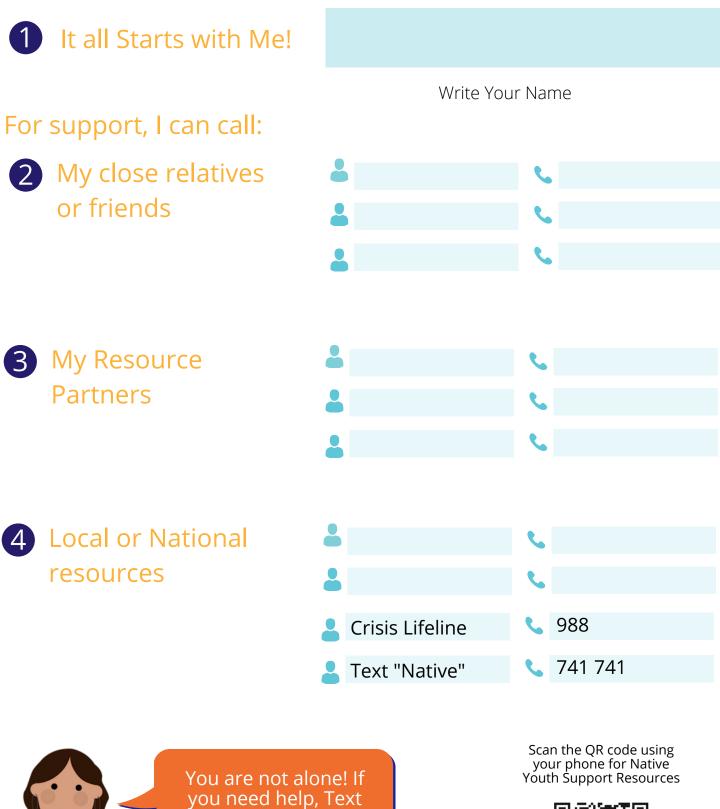

"Native" to 741 741 for FREE 24/7 Counseling support, or Dial 988.

5

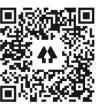

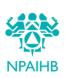

https://linktr.ee/npaihbthrive